## Übungen zur Wahrscheinlichkeitsrechnung und Statistik für Biologen

Blatt 2

Aufgabe 1

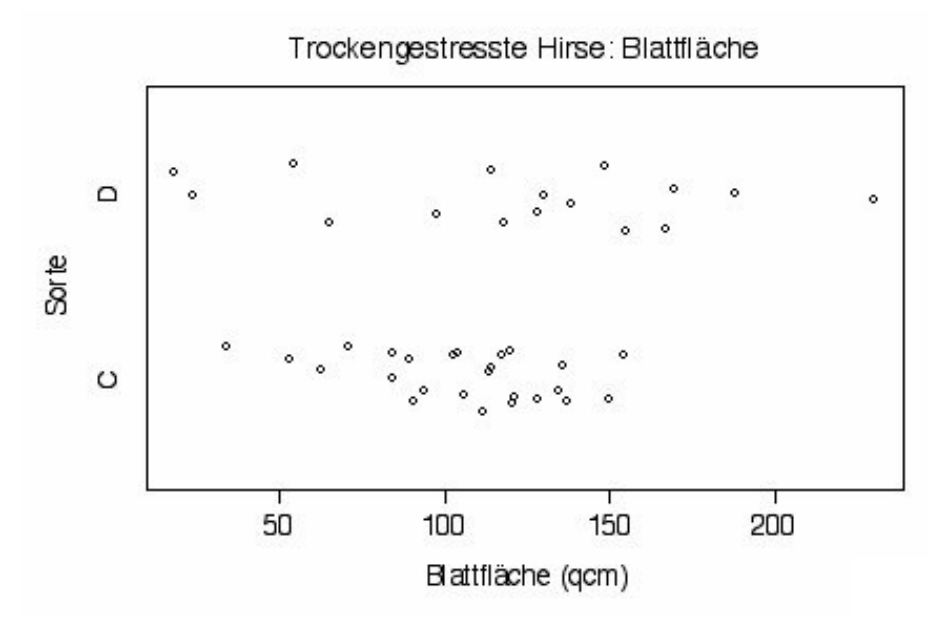

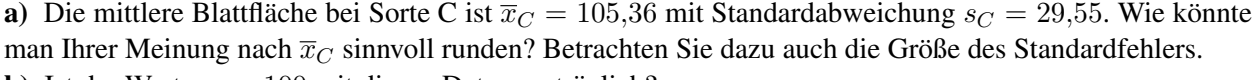

b) Ist der Wert  $\mu_C = 100$  mit diesen Daten verträglich?

**c**) Tragen Sie  $\overline{x}_C$  mit den Grenzen  $\overline{x}_C \pm s_C/\sqrt{n_C}$  in die Abbildung ein.

d) Die mittlere Blattfläche bei Sorte D ist ungefähr

80 100 120 140 160 180 200.

e) Die Standardabweichung der Blattfläche bei Sorte D ist ungefähr

24 60 90 120.

Benutze hierfür die  $\frac{2}{3}$  $\frac{2}{3}$ -Faustregel aus der Vorlesung.

f) Der Standardfehler der Blattfläche bei Sorte D ist ungefähr

6 15 22 30 60 90 120.

**g**) Tragen Sie  $\overline{x}_D$  mit Grenzen  $\overline{x}_D \pm s_D/\sqrt{n_D}$  in die Abbildung ein.

h) Sind die mittleren Blattflächen der beiden Sorten signifkant voneinander verschieden?

Aufgabe 2 Gnus werden laut Wikipedia im Durchschnitt etwa 200 kg schwer. In einem Nationalpark, in dem eine große Gnu-Herde lebt, werden fünf ausgewachsene Gnus zufällig ausgewählt und gewogen. Ihre Massen in kg sind:

175 195 214 225 248

- (a) Berechnen Sie von Hand (d.h. mit Papier, Kugelschreiber und Taschenrechner) fur diese Stichprobe ¨ den Mittelwert, die Varianz und die Standardabweichung (als Schätzer für die entsprechenden Werte des Anteils ausgewachsener Gnus in der Herde) sowie den Standardfehler des Mittelwerts.
- (b) Überprüfen Sie Ihre Ergebnisse, indem Sie die selben Werte nun mit R berechnen.
- (c) Legen diese Werte nahe, dass das mittlere Gewicht erwachsener Gnus in dieser Herde von dem bei Wikipedia angegebenen Wert abweicht?

Aufgabe 3 Betrachten Sie nochmals die Schnabellangen der Darwin-Finken von den drei Inseln des ¨ Galápagos-Archipels aus dem Datensatz von H.S. Swarth (R Intro, Abschnitt 10, die Datei swarth1.dat): Berechnen Sie mit *R* getrennt nach den Inseln jeweils den Stichprobenmittelwert und den dazugehörigen Standardfehler. Würden Sie sagen, dass die mittlere Schnabellänge auf den Inseln unterschiedlich ist?

Aufgabe 4 In einem Experiment wurden zwei Gruppen von zehn bzw. neun Kuken mit zwei verschiedenen ¨ Futtersorten aufgezogen und nach 21 Tagen gewogen. Die Ergebnisse waren (in g):

Mit Sorte A

331 167 175 74 265 251 192 233 309 150 Mit Sorte B 204 281 200 196 238 205 322 237 264

- (a) Visualisieren Sie die Daten in angemessener Weise.
- (b) Bestimmen Sie für jede der Stichproben den Mittelwert und den Standardfehler (geben Sie einen plausibel gerundeten Wert an).
- (c) Angenommen, Sie sollten ein Experiment entwerfen, in dem das mittlere Gewicht nach 21 Tagen mit Futtersorte A bis auf einen Standardfehler von ungefähr 5g genau bestimmt werden kann. Wieviele Küken müsste man dafür etwa nehmen?
- (d) Wieviele bräuchte man vermutlich, um dasselbe Problem für Sorte B zu lösen?

(Die Daten sind Teil des R-Beispieldatensatzes ChickWeight (die Gruppen Diet==4 und Diet==2), siehe z.B. M. Crowder, D. Hand, *Analysis of Repeated Measures*, Chapman and Hall (1990).)

Aufgabe 5 Ein Skatblatt (32 Karten) wird gut gemischt, und anschließend werden die obersten beiden Karten nacheinander aufgedeckt. Welche Paare der folgenden Ereignisse sind stochastisch unabhängig?

- A Die erste Karte is ein Ass.
- D Die zweite Karte ist eine Dame.
- P Die erste Karte ist ein Pik (♠).
- H Die zweite Karte ist ein Herz  $(\heartsuit)$ .

Andert sich daran etwas, und ggf. was, wenn der König der Farbe Kreuz ( $\clubsuit$ ) fehlt, und es somit nur 31 Karten sind?

Aufgabe 6 Das R-Skript samsim. R enthält Befehle, um folgendes auszuführen:

- (a) Simuliere eine Population x von 1000000 Werten gemäß einer gewissen Verteilung.
- (b) Berechne Mittelwert  $\mu$  und Standardabweichung  $\sigma$  der Gesamtpopulation.
- (c) Ziehe 1000 Stichproben der Größe  $n = 10$  aus der Gesamtpopulation.
- (d) Berechne Stichprobenmittelwert  $\overline{x}$  und (Stichproben-)Standardabweichung s für jede der 1000 Stichproben.
- (e) Zähle, für welchen Anteil der Stichproben das Intervall  $[\bar{x} s/\sqrt{n}, \bar{x} + s/\sqrt{n}]$  den Populationsmittelwert  $\mu$  überdeckt.
- (f) Vergleiche die Verteilung der Stichprobenmittel grafisch mit der Normalverteilung mit Mittelwert  $\mu$ vergierene die vertenung der sur<br>und Standardabweichung  $\sigma/\sqrt{n}$ .

Offnen Sie samsim. R als Skript in *R* und finden Sie heraus, welche Befehle zu den Schritten (a) bis (f) gehören. Am Ende des Skripts wird eine weitere Population  $y$  simuliert. Führen Sie obige Schritte für  $y$ mit verschiedenen Wahlen der Stichprobengröße  $n$  durch. Für welche  $n$  ist die Normalverteilung eine gute Approximation der Verteilung des Stichprobenmittels?